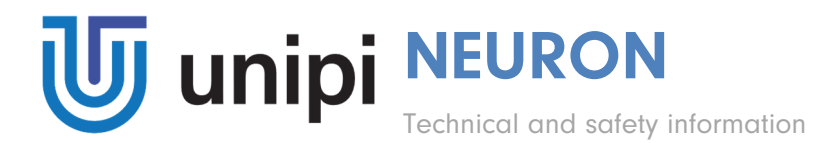

## Models: S103, S103-G, S103-IQRF, M103, M203, M303, M403, M503, M603, L203, L303, L403, L503, L513

## PLEASE RETAIN THIS INFORMATION FOR FURTHER USE

### WARNINGS

This product shall only be connected to an external power supply rated 24 V DC. Any external power supply used with the UniPi Neuron shall comply with relevant regulations and standards applicable in the country of intended use.

Do not expose it to water or moisture whilst in operation.

All peripherals used with the Neuron units should comply with relevant standards for the country of intended use and be marked accordingly to ensure that safety and performance requirements are met.

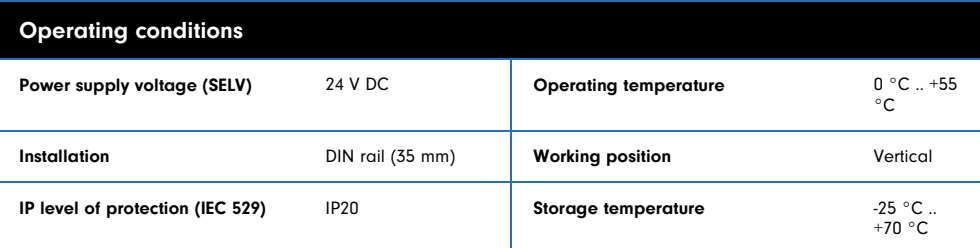

#### Compliance information

UniPi Neuron complies with the relevant provisions of the RoHS Directive for the European Union.

#### WEEE Directive Statement for the European Union

In common with all Electronic and Electrical products the UniPi Neuron should not be disposed of in household waste. Alternative arrangements may apply in other jurisdictions.

#### Useful links

https://www.unipi.technology/ - information about UniPi products, case studies, user references http://kb.unipi.technology: OS images, tutorials and guides, Downloads section, product datasheets, ...

#### Getting started

- 1. Download and burn the OS image of your choice (Mervis OS, UniPian Neuron OS, Raspbian Lite) to a microSD card
- 2. Insert the microSD card into the controller's microSD card slot
- 3. Connect the Neuron to local network using an Ethernet cable
- 4. Connect a power supply check the Neuron manufacture plate for the correct connection
- 5. Start coding!

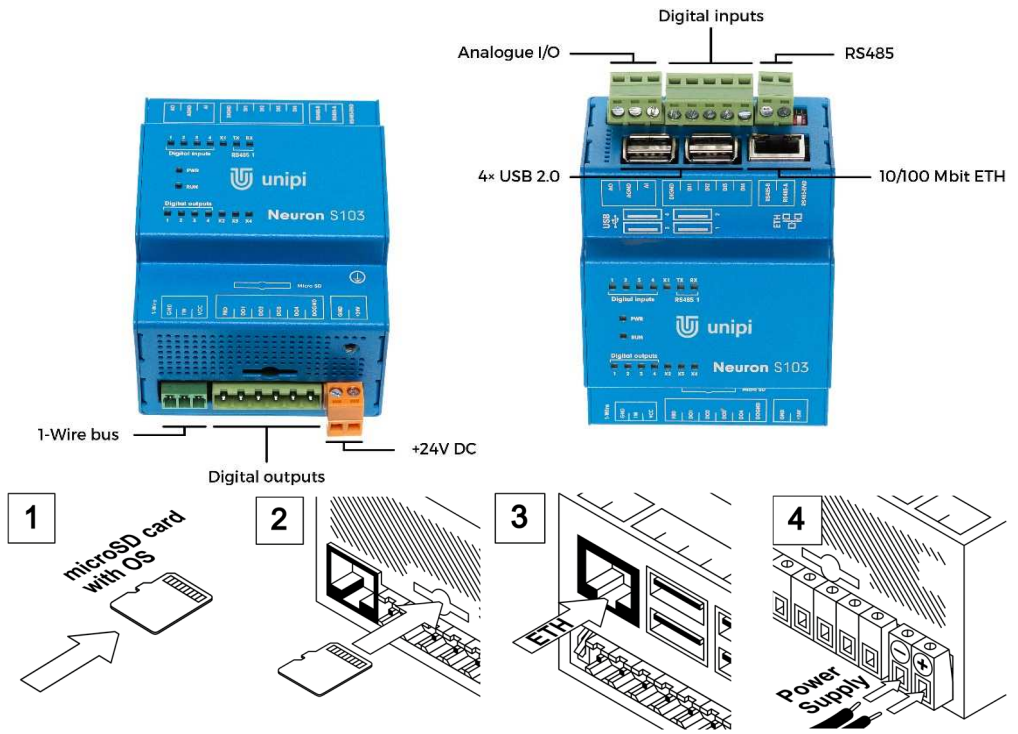

# **Software**

# MERVIS

Officially supported platform for the programming of UniPi controllers according to the IEC 61131-3. High-performance, professional and user-friendly.

Detailed step-by-step installation guide, tutorials and example projects available at https://kb.unipi.technology/

## SDKs

Thanks to the open nature of our products, users have wide programming options (SysFS, Modbus TCP, Web-based protocols and more). To find out more, visit https://kb.unipi.technology/